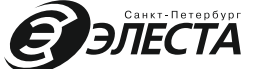

# **УСТРОЙСТВО ИСПОЛНИТЕЛЬНОЕ**

**Ред.2.0**

Таблица 2

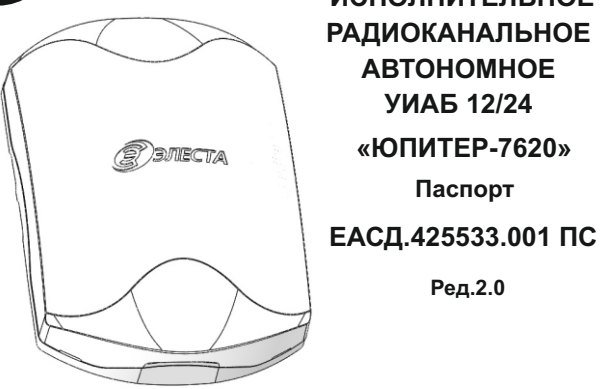

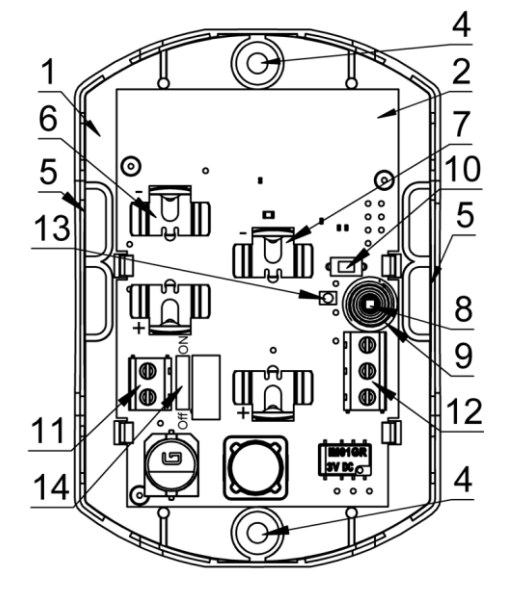

#### Рисунок 1. Плата УИАБ в корпусе основания.

#### **ИНДИКАЦИЯ**

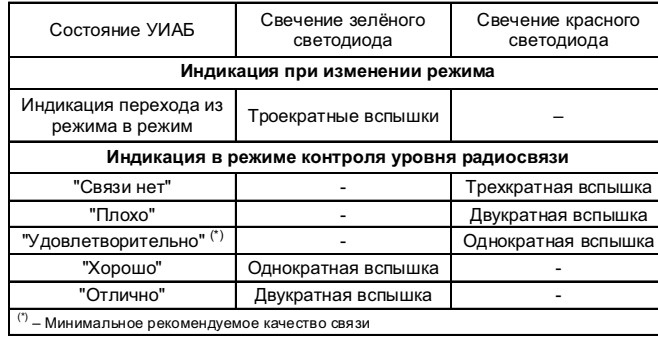

## **1. ОСНОВНЫЕ СВЕДЕНИЯ ОБ ИЗДЕЛИИ И ТЕХНИЧЕСКИЕ ДАННЫЕ**

Устройство исполнительное радиоканальное автономное УИАБ 12/24 « Юпитер-7620» (в дальнейшем - УИАБ) предназначено для использования в составе радиоканальной подсистемы охранно технологической сигнализации «Юпитер-868-ОТС», (далее – РКПС) для активации внешних устройств: оповещателей речевых, оповещателей звуковых, оповещателей световых, технологических приводов, клапанов и двигателей, при получении команды по радиоканалу от сегментных устройств РКПС.

УИАБ содержит два исполнительных выхода:

- потенциальный (ПВ) ‒ позволяет кратковременно подавать выходное напряжение 12В или 24В на внешние устройства, контролируя целостность проводной линии;

- релейный (РВ) – позволяет по команде от РМЦ

замыкать/размыкать выходные контакты встроенного исполнительного реле.

Электропитание контроллера и трансивера УИАБ осуществляется от литиевой батареи напряжением 3,7 В типа ER14250 (в конфигураторе «Батарея1»).

Питание преобразователя напряжения ПВ и переключения релейного выхода осуществляется от исполнительной литиевой батареи напряжением 3,0 В типа CR123 (в конфигураторе «Батарея2»).

УИАБ имеет встроенный датчик вскрытия. При срабатывании датчика УИАБ передает на РМЦ по радиоканалу РКПС извещение «Взлом».

Электрические характеристики РВ:

- тип выхода – переключающийся;

- максимальное напряжение коммутации – 220 В постоянного тока, 250 В переменного тока;

- максимальный ток коммутации – 4 А;

- максимальная коммутируемая мощность – 60 Вт и 62,5 ВА.

ПВ обеспечивает подключение выходного напряжения с номинальными значениями: (12,0 +0,2) В или (24,0+0,5) В при номинальной нагрузке до 2,0 Вт и 1,0 Вт соответственно. Максимально допустимая нагрузка ПВ – омическое сопротивление 120-10 Ом. Ресурс исполнительной батареи при максимально допустимой нагрузке ПВ составляет ≈30…40 мин.

УИАБ автоматически (периодически и непосредственно перед активацией) контролирует целостность линии подключения внешнего устройства к ПВ по ее омическому сопротивлению. Извещение о коротком замыкании формируется при сопротивлении линии менее 20 Ом. Извещение об обрыве формируется при сопротивлении линии более 20 кОм. Контроль линии на обрыв можно отключить при программировании параметров УИАБ (для подключения к ПВ емкостной нагрузки).

УИАБ содержит встроенный двухцветный (красный и зелёный) светодиодный индикатор, отображающий состояние УИАБ.

Вид климатического исполнения УИАБ УХЛ4 по ГОСТ 15150-69, но в диапазоне рабочих температур от минус 5 °С до плюс 55 °С.

По устойчивости к механическим воздействиям УИАБ соответствует требованиям ГОСТ Р 54126-2010.

УИАБ устойчив к электромагнитным воздействиям по ГОСТ Р 50009- 2000 третьей степени жесткости.

УИАБ относится к изделиям конкретного назначения, вида I, непрерывного длительного применения, восстанавливаемым, стареющим, неремонтируемым, обслуживаемым, контролируемым перед применением по ГОСТ 27.003-90. УИАБ рассчитан на непрерывную круглосуточную работу.

Средний ток потребления УИАБ в дежурном режиме, при выключенном ПВ – не более 20 мкА.

Габаритные размеры – 105х70х30 мм. Масса – не более 0,2 кг.

## **2. КОМПЛЕКТ ПОСТАВКИ**

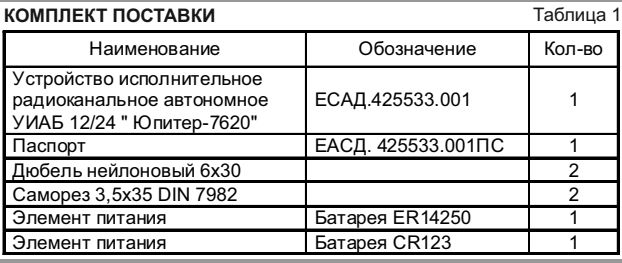

#### **3. КОНСТРУКЦИЯБ УИАБ**

УИАБ выполнен в пластмассовом корпусе, рассчитанном на крепление к стене.

УИАБ состоит из основания корпуса (1), (рис.1) установленной в нем печатной платы (2), и крышки (3). На основании корпуса (1) расположены:

- два отверстия для крепления на плоскость охраняемой конструкции (4), - четыре отверстия для ввода проводов (5).

На доступной стороне печатной платы УИАБ установлены держатели для подсоединения основной Батареи 1 (6) и исполнительной Батареи 2 (7), микроконтакт TAMP (8) с установленной пружиной (9), микроконтакт MODE (10), блоки колодок подключения ПВ (11) и РВ (12), светодиодный двухцветный индикатор (13) и переключатель ON/Off (14).

УИАБ имеют встроенный двухцветный (красный и зелёный) светодиодный индикатор, отображающий состояние УИАБ в соответствии таблицей 2

#### **4. ПРОГРАММИРОВАНИЕ УИАБ**

#### **Конфигурация свойств**.

Подготовка УИАБ.

Установить переключатель на ИОБ в положение **Off** при помощи отвертки. Установить основную батарею, соблюдая полярность

Подключить к УОО (РМЦ РКПС) ПК и запустить утилиту Конфигуратора «elesta5.exe». В конфигураторе добавить «Юпитер-7620».

· Во вкладке Конфигуратора *назначить функциональные алгоритмы* исполнительных выходов.

## *Для РВ из списка:*

"ПЦН-Охрана" – плюс установить время отключения реле;

"Транспорант-Охрана" – плюс установить время включения реле;

"Лампа" – плюс установить время работы реле и (при необходимости) установить световую индикацию при постановке и снятии»;

"Сирена 1" – плюс установить время работы реле и (при необходимости) установить звуковое сопровождение при постановке и снятии»;

"Сирена 2" – плюс установить время работы реле и (при необходимости) установить звуковое сопровождение при постановке и снятии»;

"ПЦН-Пожар" – плюс установить время отключения реле;

"Транспорант-Пожар" – плюс установить время работы реле; "Сирена 1 - Пожар" – плюс установить время работы реле и (при

необходимости) установить выключение при поднесении ключа; "Сирена 2 - Пожар" – плюс установить время работы реле и (при

необходимости) установить выключение при поднесении ключа; "Замок";

"Импульс" – плюс установить время работы реле.

*Примечание: Описание алгоритмов работы РВ соответствует коммутации контактов NO-COM. Контакты NC-COM переключаются инверсно.*

#### *Для ПВ из списка:*

"Сирена 1" – плюс установить время активации ПВ и (при необходимости) установить звуковое сопровождение при постановке и снятии»;

"Сирена 2" – плюс установить время активации ПВ и (при необходимости) установить звуковое сопровождение при постановке и снятии»;

"Транспорант-Пожар" – плюс установить время активации ПВ;

"Сирена 1 - Пожар" – плюс установить время активации ПВ и (при необходимости) установить выключение при поднесении ключа;

"Сирена 2 - Пожар" – плюс установить время активации ПВ и (при

необходимости) установить выключение при поднесении ключа;

"Импульс" – плюс установить длительность активации.

РВ и ПВ переводятся из тревожного состояния в нормальное, при изменении состояния раздела (постановка/снятие), к которому привязан исполнительный выход.

Время, в течение которого, после устранения причины активации, РВ и ПВ возвращаются в нормальное состояние, задается с периодом в 1 секунду, максимально 15 минут.

Если для РВ установлен режим "Лампа" (3) и реле привязано к нескольким разделам, включение реле происходит только если ВСЕ разделы, к которым привязано реле, находятся в состоянии «взят». Пока хоть один из разделов, в состоянии «снят», реле выключено. Световая индикация постановки и снятия происходит при этом по каждому разделу.

По умолчанию потенциальный выход (ПВ) настроен на напряжение 12 В. Если необходим ПВ с напряжением 24 В – установить  $\nabla$  «24 В».

Для сбережения ресурса Батареи 2 не рекомендуется устанавливать длительное время активации ПВ.

По умолчанию ПВ настроен контроль линии только на КЗ. Включение контроля линии на Обрыв  $\sqrt{ }$ ) допустимо только для не реактивной нагрузки.

·*Приписать исполнительные выходы* к списку Разделов, по событиям в которых каждый из них будет активирован.

*Приписать исполнительные выходы* к Ключам пользователей, по которым каждый из них будет активирован.

#### **Инициализация в системе**

Инициализация производится через команду «запрограммировать» непосредственно в Конфигураторе. Для этого в строке инициализируемого УИАБ нажать кнопку «запрограммировать».

На инициализируемом УИАБ (см. Табл. 3) нажать микроконтакт MODE и, удерживая его в нажатом состоянии, передвинуть переключатель (14) из положения Off в положение **ON**. Наблюдать периодические включения индикатора УИАБ красного цвета – идет процесс программирования.

При успешном завершении процесса УИАБ наблюдать троекратное включение индикатора Зеленого цвета. В конфигураторе статус УИАБ в РКПС изменится на «ПР». УИАБ автоматически приступит к процедуре инициализации в систему.

По завершению процедуры в конфигураторе статус УИАБ изменится на «И». Сам УИАБ автоматически перейдет в режим индикации уровня связи.

## **5. УСТАНОВКА УИАБ**

#### **Выбор места установки УИАБ.**

Выбор места установки УИАБ определяется расположением нагрузок, подключаемых к исполнительным выходам. При этом, рекомендуется устанавливать УИАБ на расстоянии ≈ (от 1 до 3) м от нагрузок реактивного типа.

Рекомендуемая высота установки УИАБ в помещении ≈ (от 2,0 до 2,5) м Для исключения влияния помех на качество радиосвязи ИОБ не рекомендуется установка устройства:

- вблизи функционирующих преобразователей напряжения, микропроцессоров и пр.;

- около токоведущих кабелей, проводов, особенно компьютерных;

- на расстоянии менее 1,5-2 метров от радиопередающих устройств других систем, а также сегментных радиоустройств данной системы.

#### **Монтаж УИАБ.**

Для установки прибора выполните действия:

- открыть крышку прибора;

- определить место ввода проводов внешних подключений;

- перевести переключатель в положение **Off**;

- закрепить УИАБ на стене двумя шурупами по установочным размерам (рис.2), предварительно продев провода внешних подключений через прямоугольные отверстия в основании корпуса.

Установить подключаемые к УИАБ внешние устройства в требуемом для использования месте и подключить их к клеммам УИАБ.

#### 2015. **ВНИМАНИЕ: При коммутации не связывать гальванически линию ПВ и линией РВ.**

Длина провода от ПВ не должна превышать 20 метров.

В качестве примера на рис. 3 приведена схема подключения Сирены охранной сигнализации к ПВ и Лампы 220 В (светового оповещателя «взят/снят») к выходным клеммным контактам "COM - NO" РВ. Там же приведен пример подключения световых табло "Выход" и "Пожар" к выходам

РВ "NС" и "NO" соответственно.

Основная и исполнительная батареи должны быть установлены. Для включения перевести переключатель в положение **ON**.

## **6. РАБОТА УИАБ**

В процессе установки УИАБ рекомендуется проверить уровень связи от РМЦ к УИАБ.

Для этого необходимо (см. Табл.3):

- снять крышку УИАБ (микроконтакт TAMP отожмется), замкнуть на время ≈ 2 с одновременно микроконтакты MODE и TAMP;

- отжать оба микроконтакта на время ≈ 2 с и установить крышку УИАБ на основание (микроконтакт TAMPзамкнется).

#### **ВНИМАНИЕ**

#### **Пружинка Датчика Вскрытия должна быть установлена!**

Таким образом, на УИАБ набрана «Команда на индикацию уровня связи» .

Об успешном переходе в «режим индикации связи» УИАБ проинформирует тройным включением зеленого индикатора.

По индикации Табл.2 убедиться, что связь не хуже оценки «Хорошо».

Переход из режима индикации в рабочий режим происходит автоматически через время ≈ 1 мин. О переходе УИАБ просигнализирует трех кратным включением Зеленого индикатора (Табл.2).

УИАБ находится в рабочем режиме, с периодом передачи контрольных сигналов соответствующим охранным извещателям в состоянии «снято с охраны». Интервал ожидания команд управления от РМЦ по радиоканалу ≈ 7 с.

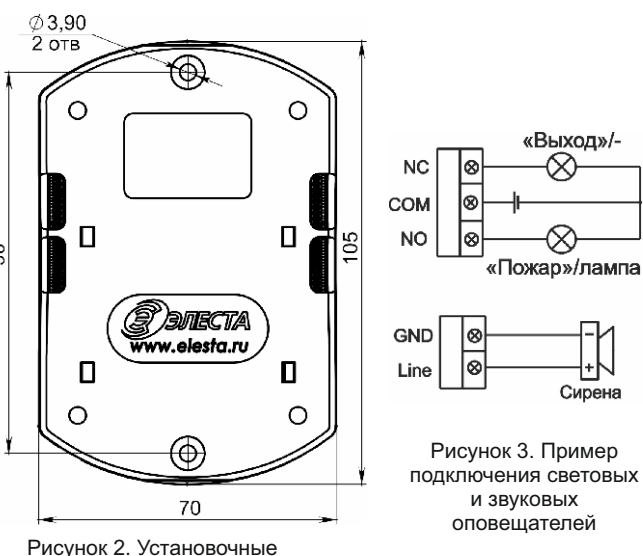

размеры «Ю-7620»

**7.ТРЕБОВАНИЯ БЕЗОПАСНОСТИ**

УИАБ соответствует требованиям ГОСТ IEC 60065-2013 и обеспечивает безопасность, в нормальном и в аварийном режимах работы.

УИАБ обладает степенью защиты оболочкой IP 41 по ГОСТ14254-

УИАБ удовлетворяет требованиям ГОСТ 12.2.007.0-75 по способу защиты от поражения электрическим током для приборов класса 01 и обеспечивает пожарную безопасность, как в нормальном, так и в аварийном режимах работы.

#### **КОМАНДЫ УПРАВЛЕНИЯ РЕЖИМАМИ** Таблица 3

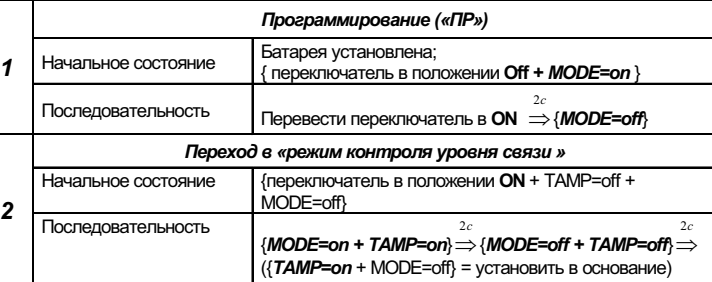

## **8. СОДЕРЖАНИЕ ДРАГОЦЕННЫХ МЕТАЛОВ**

Драгоценные металлы в УИАБ отсутствуют.

## **9. ГАРАНТИЙНЫЕ ОБЯЗАТЕЛЬСТВА**

Изготовитель гарантирует соответствие УИАБ техническим условиям ЕАСД.425533.001 ТУ при соблюдении условий эксплуатации, хранения и транспортирования.

Гарантийный срок эксплуатации УИАБ – не менее 5 лет со дня отгрузки потребителю (гарантийный срок не распространяется на элементы питания).

Изготовитель обязуется в течение гарантийного срока безвозмездно ремонтировать УИАБ, если будет обнаружено несоответствие требованиям технических условий, происшедшее по вине изготовителя.

Гарантийные обязательства не распространяются на УИАБ при нарушении потребителем условий эксплуатации, а также при наличии механических повреждений, признаков самостоятельного ремонта потребителем, при отсутствии паспорта.

Срок службы УИАБ - 8 лет.

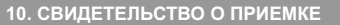

Устройство исполнительное радиоканальное автономное «Юпитер-7620» УИАБ

Заводской номер:

МП.

соответствует техническим условиям ЕСАД.425533.001 ТУ и признан годным для эксплуатации

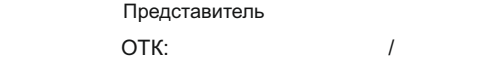

Примечание — заводской номер (ГММХХХХ 1 7620) состоит из: Г-последняя цифра года изготовления, ММ-месяц изготовления, ХХХХ-порядковый номер

#### **СВЕДЕНИЯ ОБ ИЗГОТОВИТЕЛЕ**

ООО "Элеста" 194295, Санкт – Петербург, ул. Ивана Фомина д.6 т.8-800-250-87-27, т/ф.(812)243-96-96 E-mail: elesta@elesta.ru. http:/[/www.elesta.ru](http://www.elesta.spb.ru/).